В процессе нудной сборки на макетках различных устройств под проект [www.wifi-iot.com](http://www.wifi-iot.com/) на полюбившемся всем ESP8266 пришел к мысли — «А не забомбить ли универсальную плату ?»

«А почему бы и нет?» ответил сам себе. И понеслось...

Вот, представляю на всеобщее обозрение плоды раздумин и размышлизмов.

Первым делом — схема. Печатаем и вешаем себе на стенку.

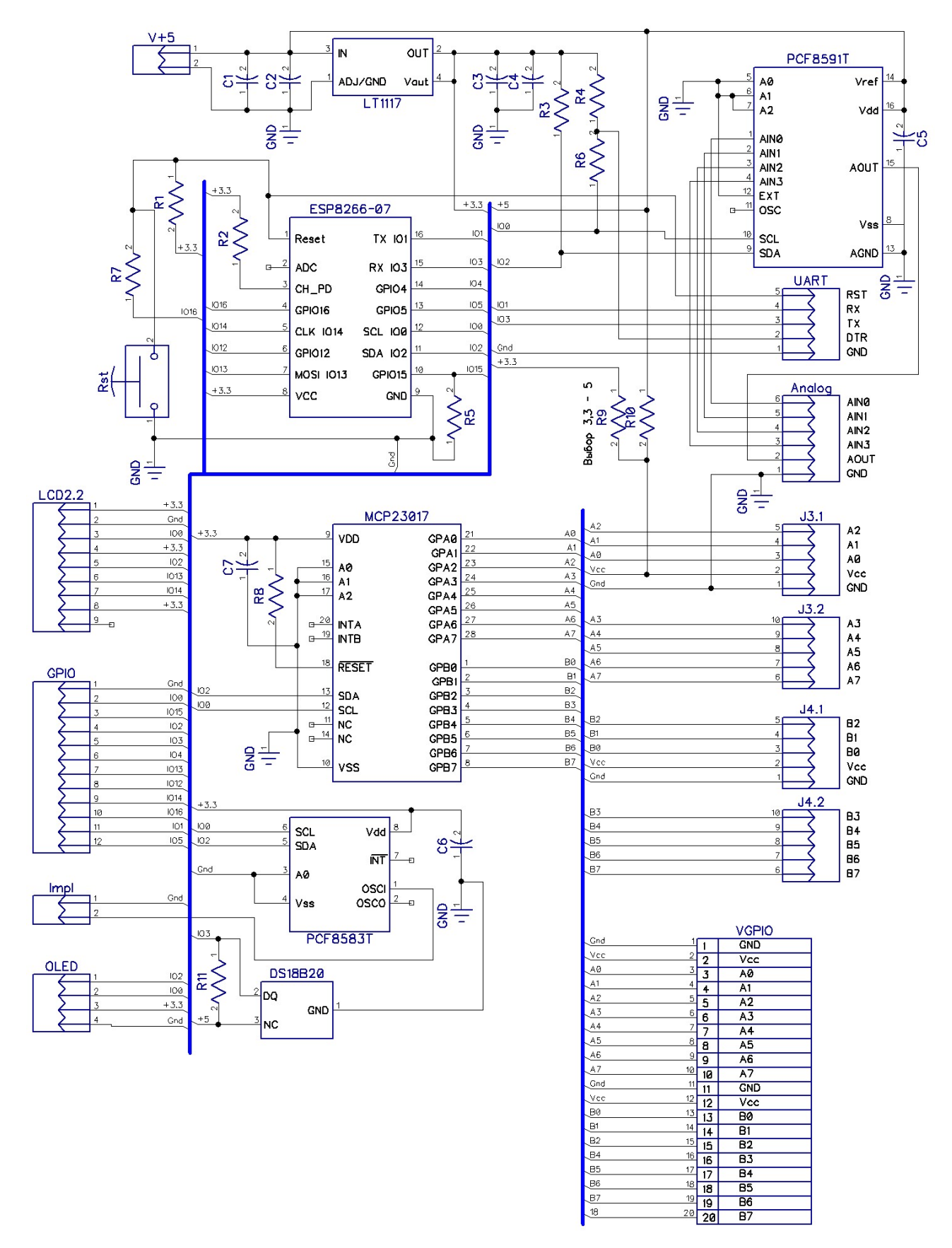

И так, на плате присутствует: Верхняя сторона:

- 1. Стабилизатор напряжения 3,3 Вольта с обвязкой C1-C4
- 2. Модуль ESP8266-07 (ESP8266-12) с обвязкой R1-R7
- 3. Кнопка сброса
- 4. Термодатчик DS18B20 и резистор к нему R11 ( опционально, по желанию)

5. перемычки формата 0805 R9 – R10. Устанавливаются при необходимости подать на соответствующие выводы разъемов расширения либо 5 Вольт (ставим перемычку R10), либо 3,3 Вольта (ставим перемычку R9) Маркировка на плате ясно сообщает какую перемычку куда запаивать. ВНИМАНИЕ!!!. Если вы ставите перемычку не 0805, а просто провод. Следите, чтобы случайно не образовалось 2х перемычек одновременно, на 5 и 3,3 Вольта.

- 6. Разъем UART для подключения программатора и внешней кнопки сброса.
- 7. Разъем для подключения стандартного 0,96" OLED дисплея на контроллере SSD1306.
- 8. Разъем для подключения стандартного LCD дисплея 240\*320 2,2" на контроллере ILI9341

Все резисторы на этой стороне платы (кроме  $R9 - R10$ , они же «3,3V» и «5V»), конденсаторы и стабилизатор LT1117 должны быть установлены обязательно Номиналы:

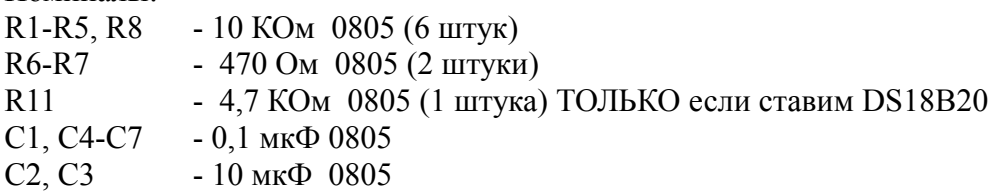

## Сторона ТОР

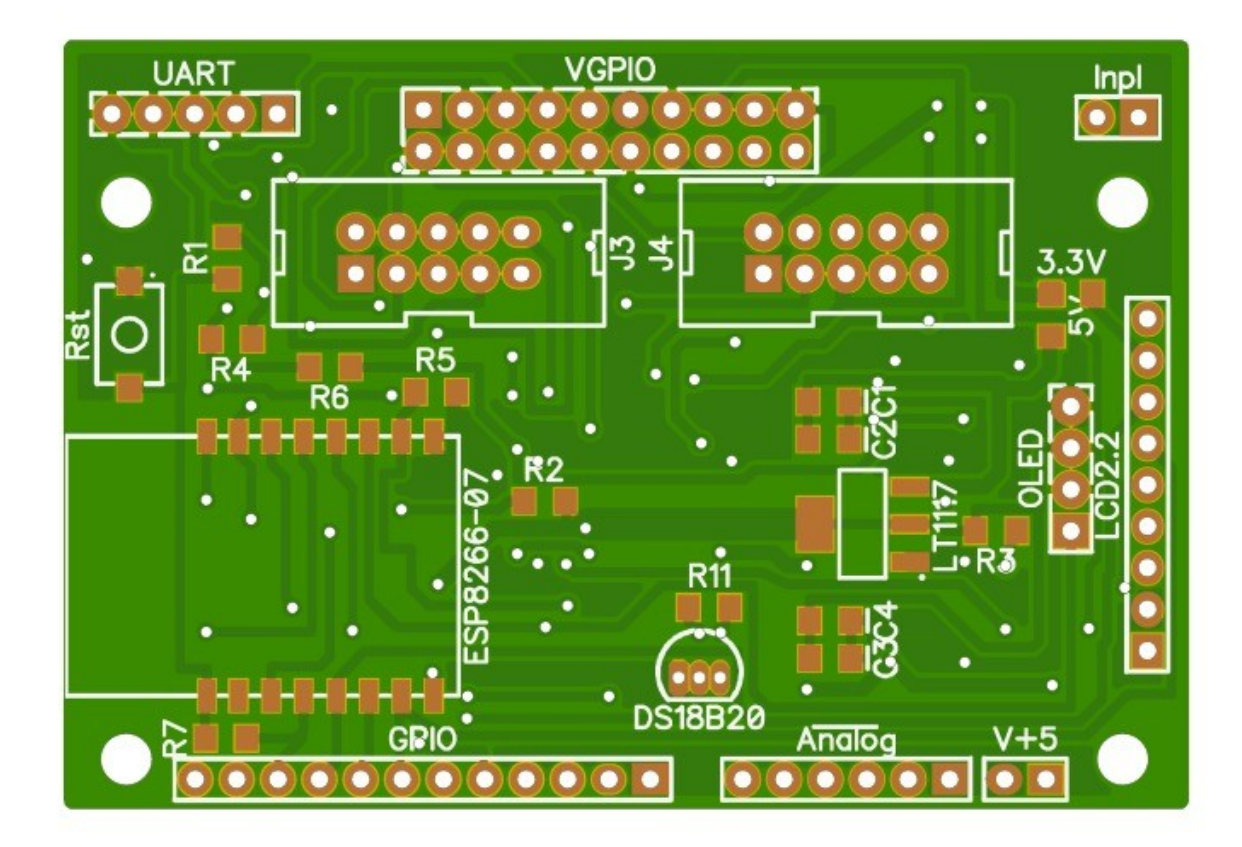

На нижней стороне устанавливаются, в случае надобности, микросхемы расширения.

1. 16-канальный расширитель портов ввода-вывода MCP23017 с обвязкой R8 и С7. (Если микросхема не будет устанавливаться — элементы обвязки ставить не нужно.) Все выводы с этой микросхемы разведены на разъемы «VGPIO» и «»J3», «J4» (2 полоски стандартных штырьков PLS-10, продублированны на 2 разъема IDC-10). К этим же разъемам разведены масса и питание, причем напряжение питания 5 или 3,3 Вольта выбирается перемычкой на плате СРАЗУ ДЛЯ ВСЕХ РАЗЪЕМОВ.

2. 4-канальный АЦП и 1-канальный ЦАП PCF8591T с обвязкой C5. Все входы и выход на разъеме «Analog»

3. Счетчик импульсов PCF8583T с обвязкой C6. Вход которого выведен на разъем «Impl»

# <u>PCF858518</u> C5 COOC PCF85911 C7 o o

## Сторона ВОТ

Теперь распальцовка. Все виды с верхней стороны

1. Разъем подключения программатора и внешней кнопки сброса

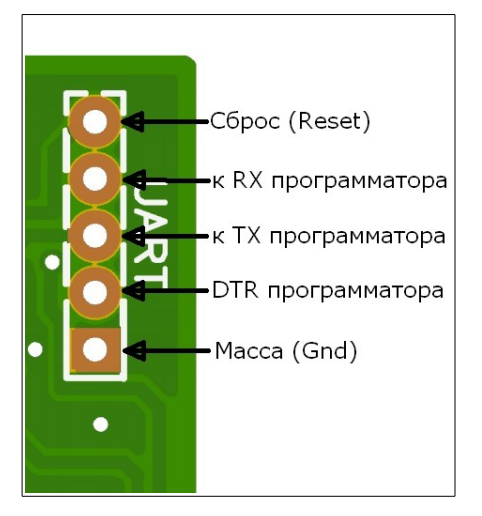

 К выводу «Сброс» можно подключить внешнюю кнопку, при надобности. Замыкать на массу. Я, для герметичных устройств, использую геркон. Чего и вам рекомендую.

Обратите внимание — выводы «RX» и «TX» подключаются к ОДНОИМЕННЫМ выводам программатора.

2. Перемычки выбора напряжения питания для внешних устройств

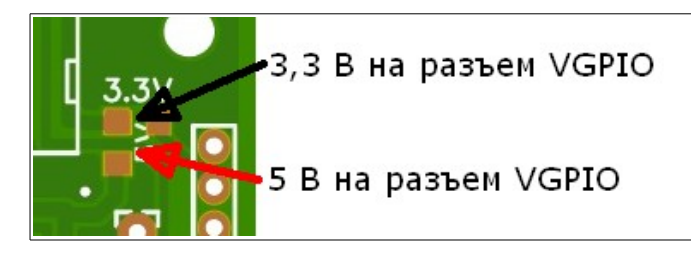

 Ими выбирается напряжение, которое будет подано на соответствующие выводы разъемов «VGPIO» и «»J3», «J4» (2 полоски стандартных штырьков PLS-10, продублированны на 2 разъема IDC-10). К этим же разъемам разведены масса и питание, причем напряжение

питания 5 или 3,3 Вольта выбирается перемычкой на плате СРАЗУ ДЛЯ ВСЕХ РАЗЪЕМОВ. В комплекте поставки платы идет резистор перемычка 0805.

3. Разъемы подключения дисплейных модулей

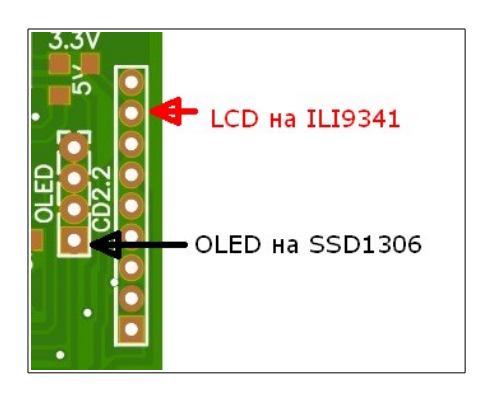

Установочные размеры рассчитаны на китайский модуль диагональю 2,2" на контроллере ILI9341 . Но, легко подключается любой другой диагонали на этом контроллере. Только, не удастся собрать компактный бутерброд. Распиновку, в случае надобности, смотрите на схеме. Также подключается китайский 0,96" на базе контроллера SSD1306.

#### 4. Питание

Стабилизированные +5 Вольт и не иначе.

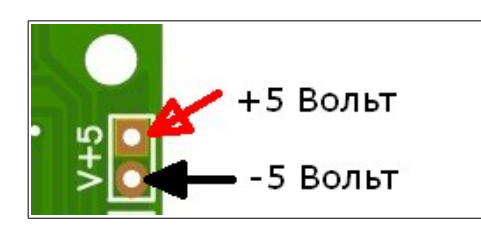

5. Все доступные порты ESP8266 на этом разъеме «GPIO»

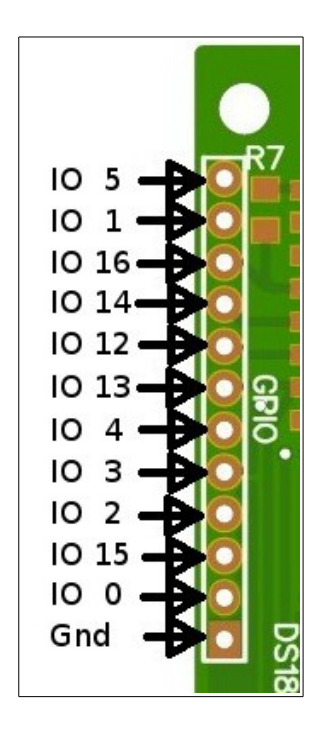

IO с нижнего края ESP8266-12 я не разводил, ибо нет смысла. Соответственно нет выводов с этих портов на этом разъеме. Опять напоминаю, эти выводы без защит от наводок и замыканий. Далеко протянуть не удастся. К хаотичности расположения выводов прошу не придираться. Зато так разводилось легче.

#### Нижняя сторона.

На ней расположены только мелкосхемы для расширения функционала.

1. Вход счетчика импульсов PCF8583T

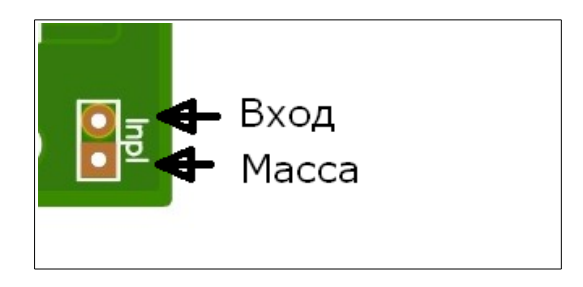

Надо помнить, что вход логических уровней на 3,3 Вольта. Не защищен от наводок и статического электричества. Поэтому, если нужно подключить у удаленным устройствам — пользуйтесь опторазвязкой на PC817 или 4N35

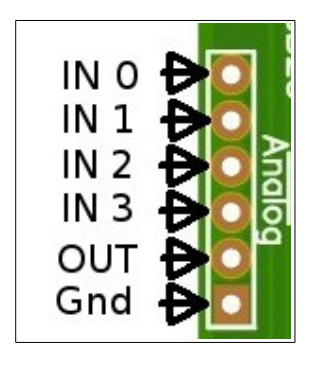

4 канала 8-битных АЦП и один канал ЦАП.

3. 16-канальный расширитель портов ввода-вывода MCP23017 Все выводы с этой микросхемы разведены на разъемы «VGPIO» и «J3», «J4» (2 полоски стандартных штырьков PLS-10, продублированны на 2 разъема IDC-10). К этим же разъемам разведены масса и питание, причем напряжение питания 5 или 3,3 Вольта выбирается перемычкой на плате СРАЗУ ДЛЯ ВСЕХ РАЗЪЕМОВ.

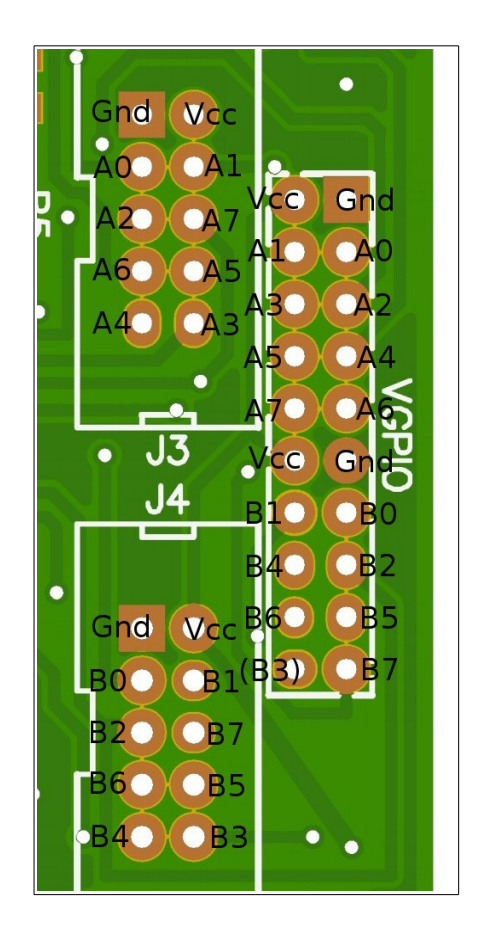

Не обошлось без косяков, из-за ошибки при рисовании схемы порт В3 не был выведен на разъем VGPIO, но присутствует на разъеме J4. Я его скромно взял в скобочки. Еще, выводы, временами, идут не по нарастанию номеров, не красиво, конечно, зато облегчило трассировку.

Георгий Белый. Ставрополь 2017. [radiolvk@inbox.ru](mailto:radiolvk@inbox.ru) shop.a-lisa.org +7-918-743-1399